**Exercises**

HPC COMPUTING WITHCUDA AND <sup>T</sup>ESLA <sup>H</sup>ARDWARE

## **Exercise 0: Run a Simple Program**

- **Log on to test system**
- **Compile and run pre-written CUDA program — deviceQuery**

CUDA Device Query (Runtime API) version (CUDART static linking)There are 2 devices supporting CUDA

Device 0: "Tesla C1060" CUDA Capability Major revision number: 1 $\overline{3}$ CUDA Capability Minor revision number: 4294705152 bytes Total amount of global memory: Number of multiprocessors: 30 240 Number of cores: 65536 bytes Total amount of constant memory: 16384 bytes Total amount of shared memory per block: Total number of registers available per block: 16384Warp size: 32 512 Maximum number of threads per block:  $512 \times 512 \times 64$ Maximum sizes of each dimension of a block: 65535 x 65535 x 1 Maximum sizes of each dimension of a grid: Maximum memory pitch: 262144 bytesTexture alignment: 256 bytes1.44 GHz Clock rate: Concurrent copy and execution: YesNo Run time limit on kernels:  $N_{\Omega}$ Integrated: Yes Support host page-locked memory mapping: Compute mode: Exclusive (only one host thread at a time can use this device)

## **Exercise 1: Move Data between Host and GPU**

- **Start from the "cudaMallocAndMemcpy" template.**
- **Part 1: Allocate memory for pointers d\_a and d\_b on the device.**
- **Part 2: Copy h\_a on the host to d\_a on the device.**
- **Part 3: Do a device to device copy from d\_a to d\_b.**
- **Part 4: Copy d\_b on the device back to h\_a on the host.**
- **Part 5: Free d\_a and d\_b on the host.**
- **Bonus: Experiment with cudaMallocHost in place of malloc for allocating h\_a.**

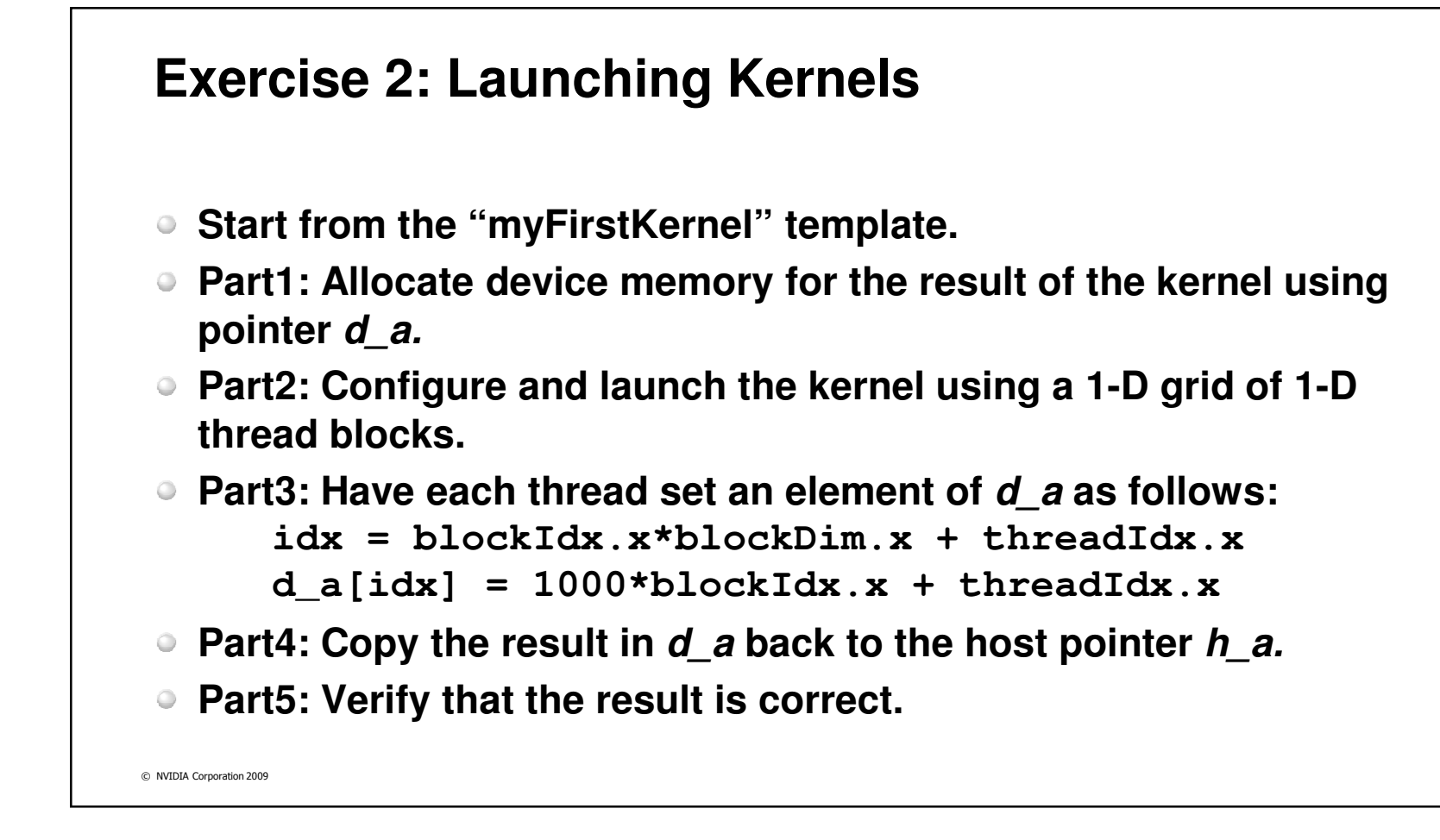

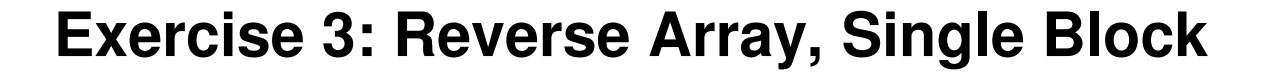

- **Given an input array {a<sup>0</sup>, a1, …, an-1} in pointer d\_a, store the reversed array {an-1, an-2, …, <sup>a</sup><sup>0</sup>} in pointer d\_b**
- **Start from the "reverseArray\_singleblock" template**
- **Only one thread block launched, to reverse an array of sizeN = numThreads = 256 elements**
- **Part 1 (of 1): All you have to do is implement the body of the kernel "reverseArrayBlock()"**
- **Each thread moves a single element to reversed position**
	- **Read input from d\_a pointer**
	- **Store output in reversed location in d\_b pointer**

## **Exercise 4: Reverse Array, Multi-Block**

- **Given an input array {a<sup>0</sup>, a1, …, an-1} in pointer d\_a, store the reversed array {an-1, an-2, …, <sup>a</sup><sup>0</sup>} in pointer d\_b**
- **Start from the "reverseArray\_multiblock" template**
- **Multiple 256-thread blocks launched**
	- **To reverse an array of size N, N/256 blocks**
- **Part 1: Compute the number of blocks to launch**
- **Part 2: Implement the kernel reverseArrayBlock()**
- **Note that now you must compute both**
	- **The reversed location within the block**
	- **The reversed offset to the start of the block**

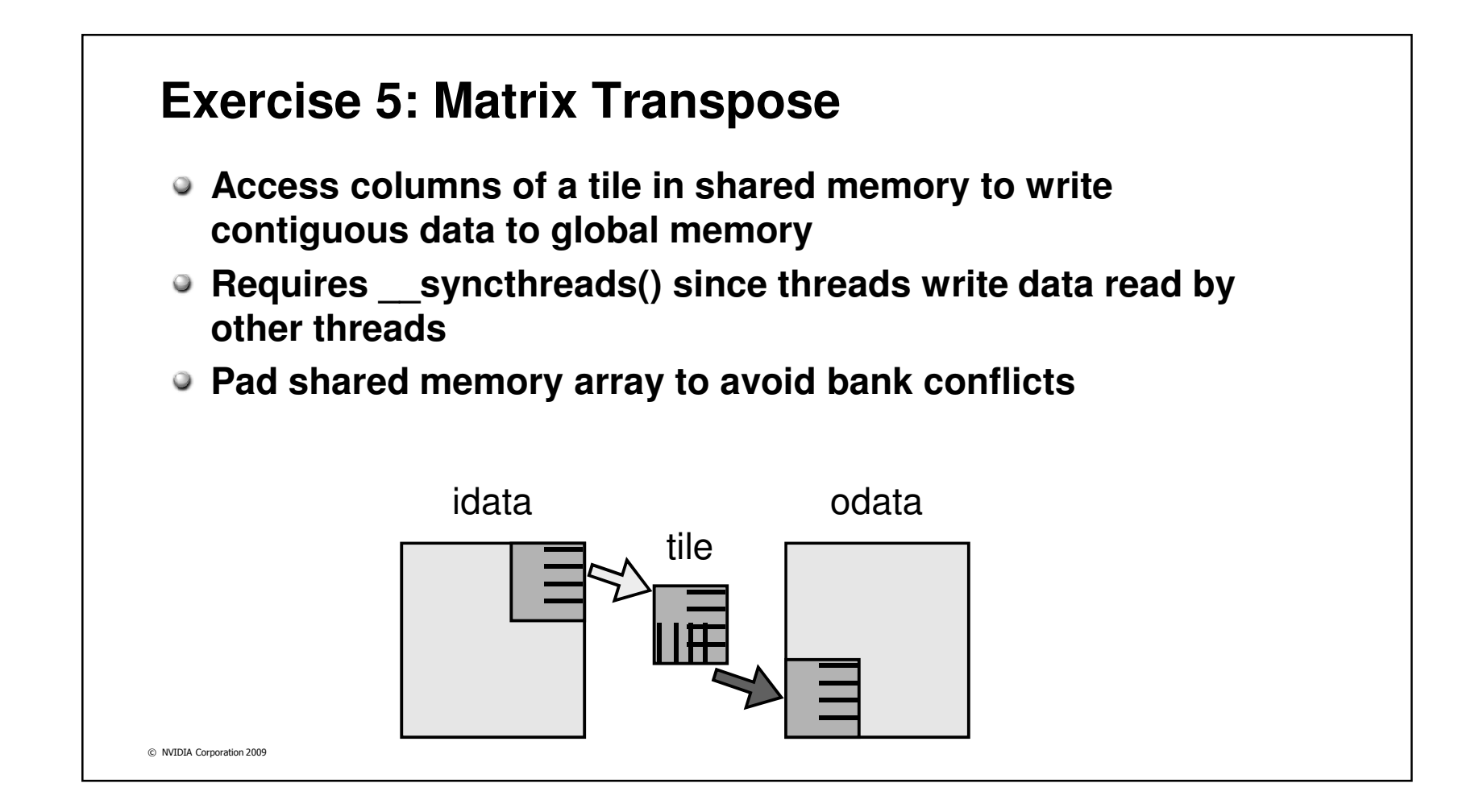

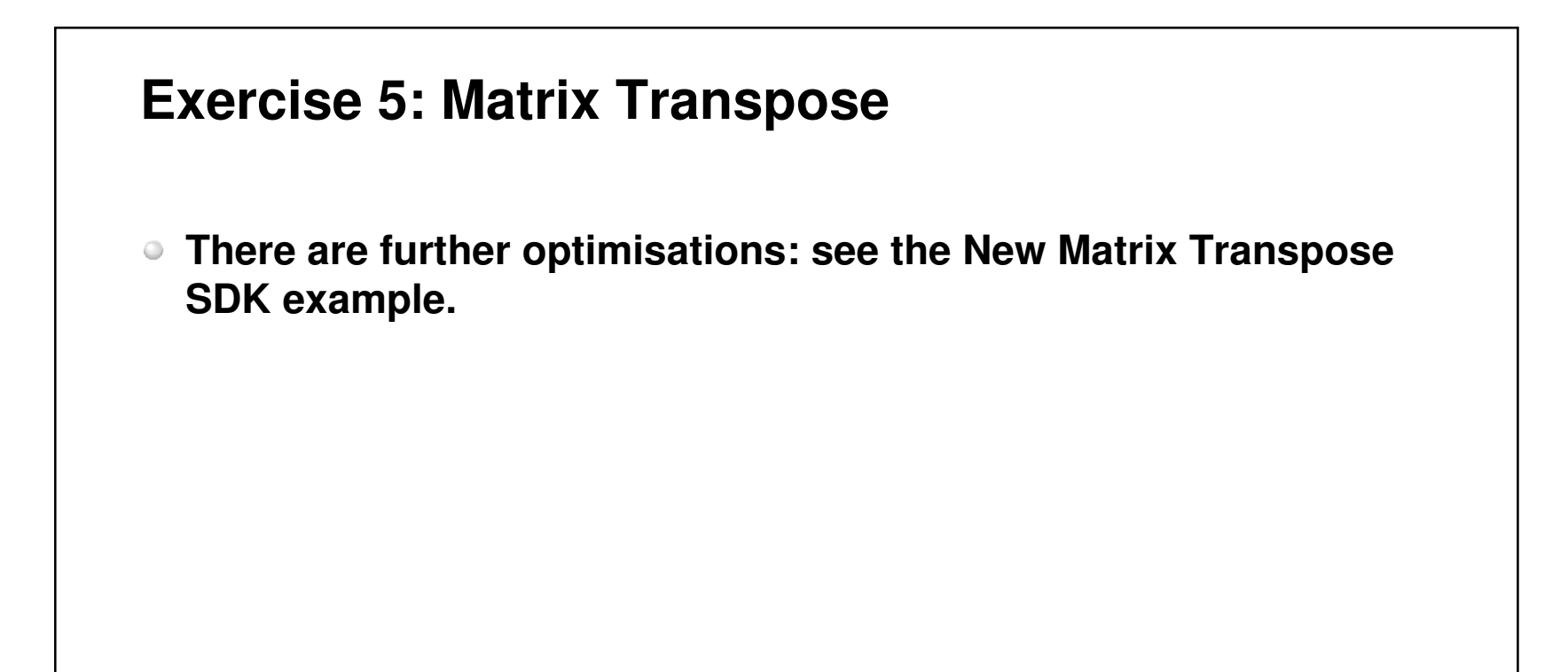